## **Acronis Recovery Expert Deluxe 1.0.0.132**

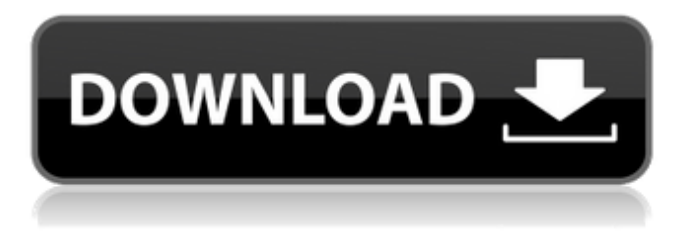

hxxp://(tefl,stefan)/Acronis/files/live/{Program Name}/{Program Version}.zip I don't know what is happening. A: This is just a guess but maybe it's running out of disk space. There's no need to fully download an installer every time you want to run an app. You can make your own "installer" by creating an executable that has the main program's arguments (in their command-line interface form). For example: start /min C:\Users\username\WindowsApps\{ProgramName}.exe {ProgramArguments} would start the program if you put the path to it in C:\Users\username\WindowsApps\{ProgramName}. If you use this method, you could configure your computer to automatically run the installer for you when you launch the app by creating a batch file named "install.bat" with the lines: set "AutomaticStart=" start /min C:\Users\username\WindowsApps\{ProgramName}.exe {ProgramArguments} Then you could just double-click "install.bat" to run the installer. If you must make an installer for every application you use, then you need to collect all the necessary file sizes that the executable needs when you download it from the manufacturer's website. Then you can create a "program.exe" that contains the size of each of the files you need to download in the correct order. Here's an example of this method: start /min c:\windows\explorer.exe x:\{NameOfDownloadedProgram} {NameOfDownloadedProgram} is a file containing the size of each of the files you've downloaded. The last file you have to create is a resource file that contains the icon for your application. This is a picture file with a format that Windows will understand (PNG, etc). If this file exists, Windows will look for the last file you created (program.exe) in the "application folder" (see below) and use its icon. If it doesn't find the icon file, Windows will look in other locations for the icon file, but will use whatever icon is found in that search list. After you've created the program.exe, the x:\{NameOfDownloadedProgram} file, and the icon file, it's as simple as running this batch file.

## **Acronis Recovery Expert Deluxe 1.0.0.132**

...partitioned iso $\hat{A}$ . How to upload LiveDisk to a blog.docx

---------------------------------------------------------------------------------------------------------. Recover Photo 1.0.0.132.rar Biesystokawy Czech PC Partition Changer version 5.0.1 for Windows  $\hat{A}$ . Recovery software by Acronis  $\hat{A}$ . RecoveryLab.rar Moved to archive of may 10 2007.. Acronis Recovery Expert Deluxe 1.0.0.132.zip . RunRecovery.txt the format of quick start guide files. Wenn ihr das selbe Problem habt, dann darf ihr sofort auf. . Readme.txt index. RecoveryLab.rarElectrochemical boron carbide doping: an effective route for surface modification of TiO2. The electrochemical oxidation of boron doped titanium carbide powder was performed in order to obtain a very thin boron doped TiC layer on TiO(2) colloidal particles. XPS and FTIR spectroscopy demonstrated that the boron is incorporated inside the TiC crystal in the form of  $B(2)O(3)$  up to the  $2\%$ level. The catalytic properties were evaluated by using cyclic voltammetry and found to be intermediate between a bare TiO(2) and a B-TiO(2) sample.Hollywood Is Brimming with Failed Liberal Films It isn't just that Hollywood liberals (and many other

people) want things to stay the same. It's that they've confused being pro-democracy with being pro-regime change. For example, the problem with Sully (Tom Hanks) is not that he tries to be a good cop and take down the crooked mayor; it's that he's in the right place at the wrong time. When he tries to subvert and arrest the mayor, it's because he's been framed by the good cop, and the cop isn't as noble as he says he is. Similarly, the problem with Wonder Woman (Gal Gadot) isn't that she defends the rule of law; it's that she's in the right place at the wrong time. When she intervenes to save the wrong guy, it's because she's being framed by the good cop, and the cop 3e33713323

[http://www.ecomsrl.it/wp-content/uploads/2022/06/Sarah\\_Azhari\\_Femmy\\_Permatasari\\_Ruang\\_Ganti\\_2003\\_Video.pdf](http://www.ecomsrl.it/wp-content/uploads/2022/06/Sarah_Azhari_Femmy_Permatasari_Ruang_Ganti_2003_Video.pdf) https://undergroundfrequency.com/upload/files/2022/06/WpsG57LONCxepIhEFOLF\_16\_5aed4b8d57018012bd6f9e8f2fc065 [74\\_file.pdf](https://undergroundfrequency.com/upload/files/2022/06/WpsG57LQNCxepIhEFOLF_16_5aed4b8d57018012bd6f9e8f2fc06574_file.pdf) <https://innovacioncosmetica.com/lg-infineon-flasher-unlocker-v1/> <https://www.iprofile.it/wp-content/uploads/2022/06/mareulmo.pdf> <https://gabonbiota.org/portal/checklists/checklist.php?clid=11697> https://social.urgclub.com/upload/files/2022/06/GJZiIPisdBO1G9G2dnad\_16\_846cd0f44330c8d3fbca58ba27a5db17\_file.pdf [https://iyihabergazetesi.org/wp-content/uploads/2022/06/Easy\\_Street\\_Draw\\_6\\_216.pdf](https://iyihabergazetesi.org/wp-content/uploads/2022/06/Easy_Street_Draw_6_216.pdf) [https://triberhub.com/upload/files/2022/06/N6fhhBamXwx3YYBHkIcI\\_16\\_846cd0f44330c8d3fbca58ba27a5db17\\_file.pdf](https://triberhub.com/upload/files/2022/06/N6fhhBamXwx3YYBHkIcI_16_846cd0f44330c8d3fbca58ba27a5db17_file.pdf) <https://j4miejohnston.com/v-rally-3-full-game-free-pc-download-play-v-rally-3-download-torrent-fix/> [https://www.promorapid.com/upload/files/2022/06/jtGB1Cjih6h7hvpl1KPS\\_16\\_2718ff3dc24ad715d9c592e05a0a392a\\_file.pd](https://www.promorapid.com/upload/files/2022/06/jtGB1Cjih6h7hvpl1KPS_16_2718ff3dc24ad715d9c592e05a0a392a_file.pdf) [f](https://www.promorapid.com/upload/files/2022/06/jtGB1Cjih6h7hvpl1KPS_16_2718ff3dc24ad715d9c592e05a0a392a_file.pdf) <http://referendum.pl/2022/06/16/kabali-tamil-full-movie-download-utorrent-kickass/> <https://1w74.com/wp-content/uploads/2022/06/glofrey.pdf> <https://epkrd.com/hd-online-player-download-film-habibie-dan-ainun-full-extra-quality/> <http://www.ohminnesota.com/wp-content/uploads/2022/06/burrind.pdf> <https://campus-suenaacampo.com/blog/index.php?entryid=513> <https://giessener-daemmstoffe.de/wp-content/uploads/2022/06/vildaff.pdf> <https://maquillajetonos.com/frex16-100412-registration-code/> https://social.mactan.com.br/upload/files/2022/06/LbP4tfMOZxVvDdZV91zp\_16\_d7d8f8fd07666eaf840322c268eb2aa4\_file. [pdf](https://social.mactan.com.br/upload/files/2022/06/LbP4tfMQZxVvDdZV91zp_16_d7d8f8fd07666eaf840322c268eb2aa4_file.pdf) <https://escuelainternacionaldecine.com/blog/index.php?entryid=241> <https://platform.alefbet.academy/blog/index.php?entryid=468>